# **Chapter 4: Threads & Concurrency**

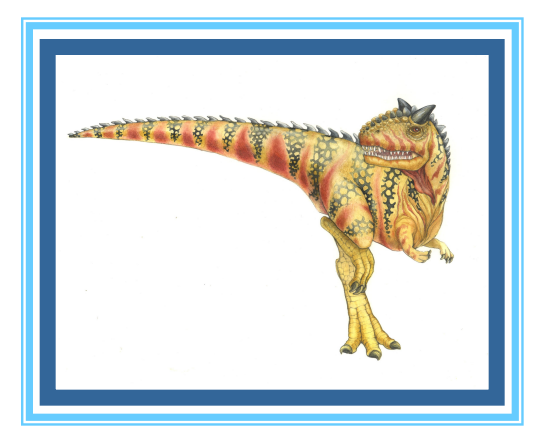

**Operating System Concepts – 10<sup>th</sup> Edition <b>Silberschatz**, Galvin and Gagne ©2018

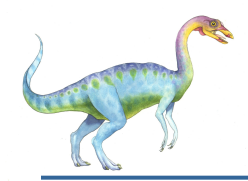

### **Chapter 4: Threads**

- **Overview**
- **Multicore Programming**
- **Multithreading Models**
- **Thread Libraries**
- Implicit Threading
- **Threading Issues** 
	- **Operating System Examples**

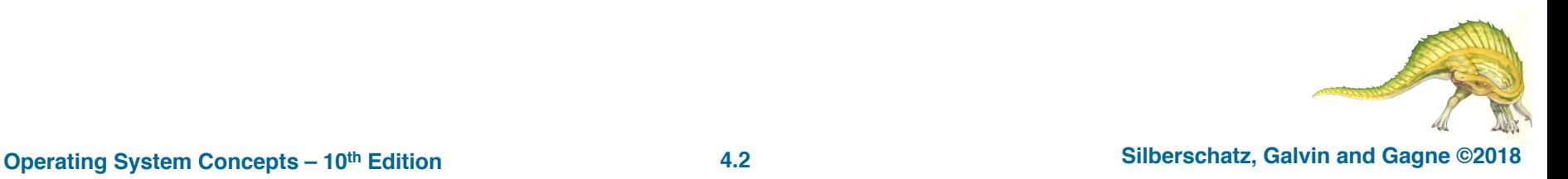

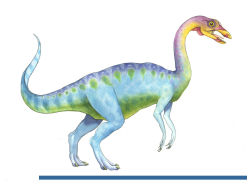

- Identify the basic components of a thread, and contrast threads and processes
- Describe the benefits and challenges of designng multithreaded applications
- ! Illustrate different approaches to implicit threading including thread pools, fork-join, and Grand Central Dispatch
- Describe how the Windows and Linux operating systems represent threads
- Design multithreaded applications using the Pthreads, Java, and Windows threading APIs

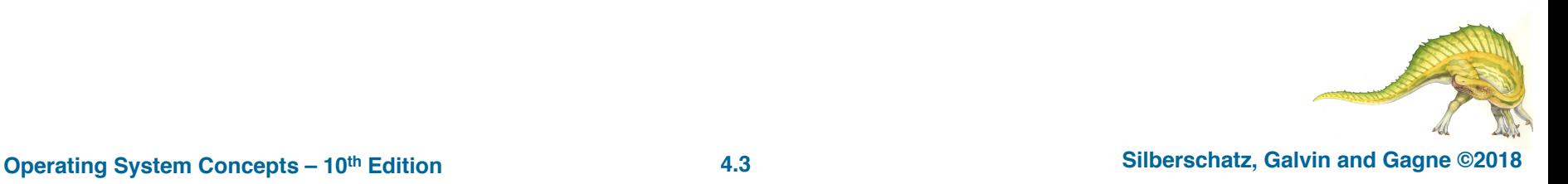

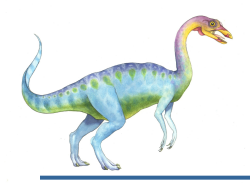

#### **Motivation**

- ! Most modern applications are multithreaded
- ! Threads run within application
- Multiple tasks with the application can be implemented by separate threads
	- Update display
	- **Fetch data**
	- $\bullet$  Spell checking
	- ! Answer a network request
- ! Process creation is heavy-weight while thread creation is light-weight
- Can simplify code, increase efficiency
- Kernels are generally multithreaded

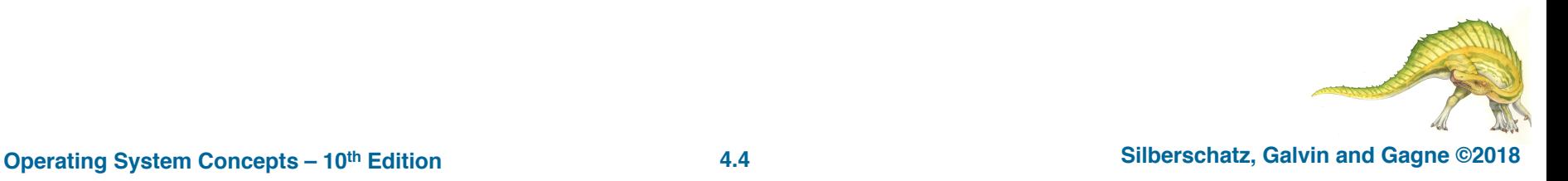

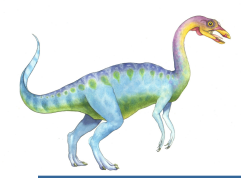

### **Single and Multithreaded Processes**

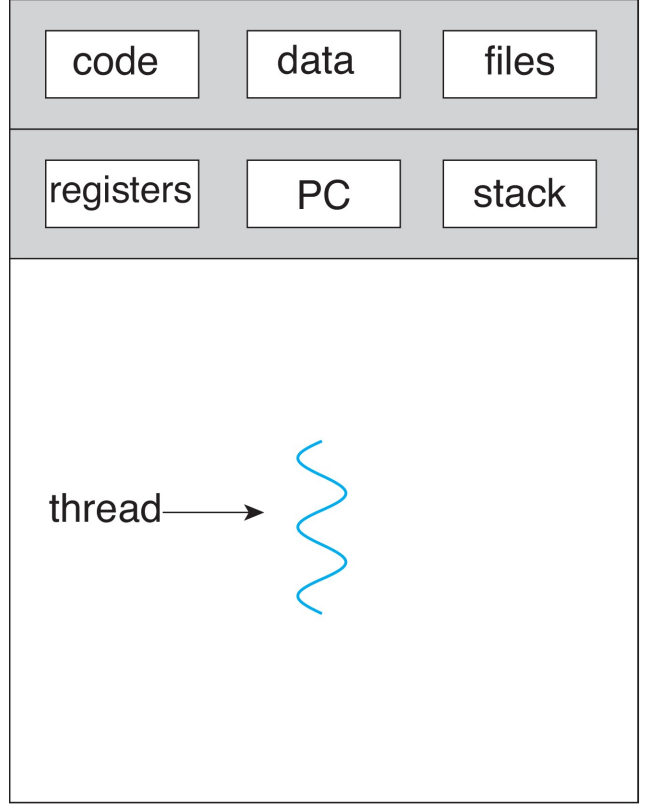

single-threaded process

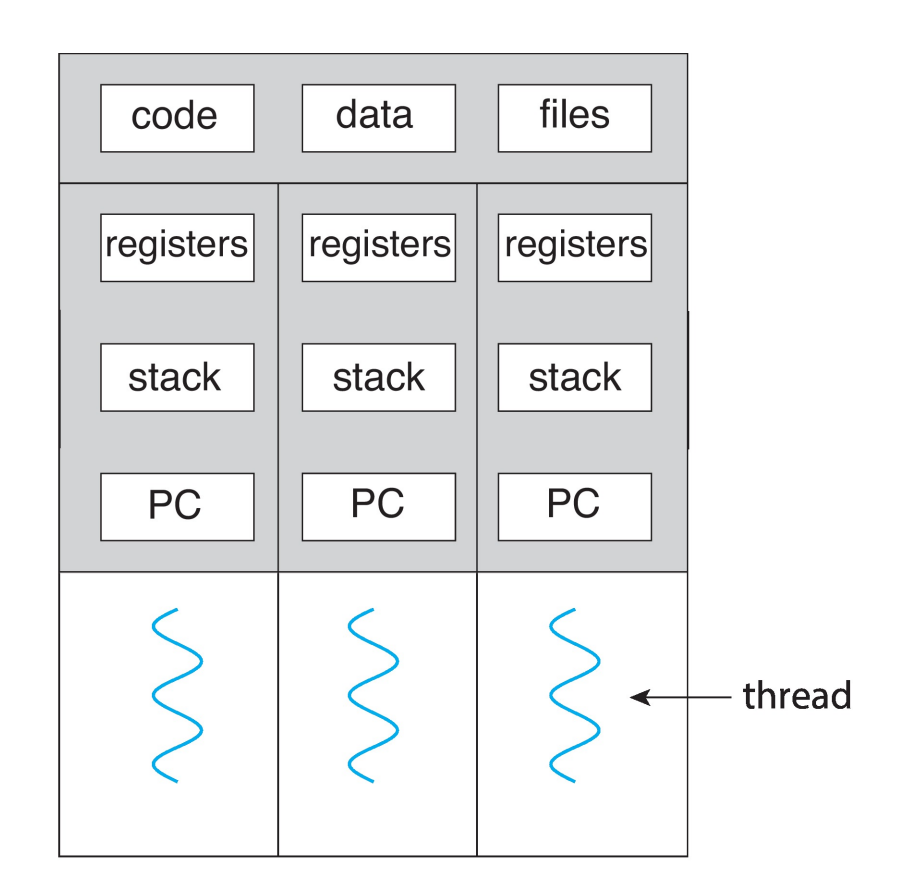

multithreaded process

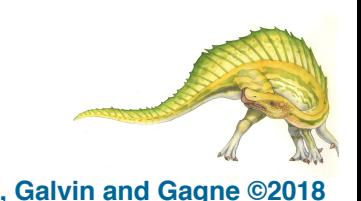

**Operating System Concepts – 10th Edition 4.5 Silberschatz, Galvin and Gagne ©2018**

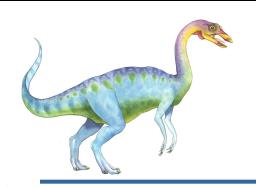

#### ■ The unit of dispatching is referred to as a *thread* or *lightweight process*

- $\blacksquare$  The unit of resource ownership is referred to as a *process* or *task*
- **If Multithreading The ability of an OS to support** multiple, concurrent paths of execution within a single process

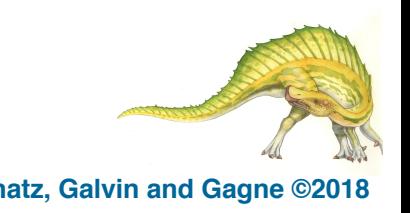

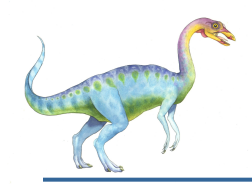

### **Single Threaded Approaches**

A single thread of execution per process, in which the concept of a thread is not recognized, is referred to as a single-threaded approach

MS-DOS is an example

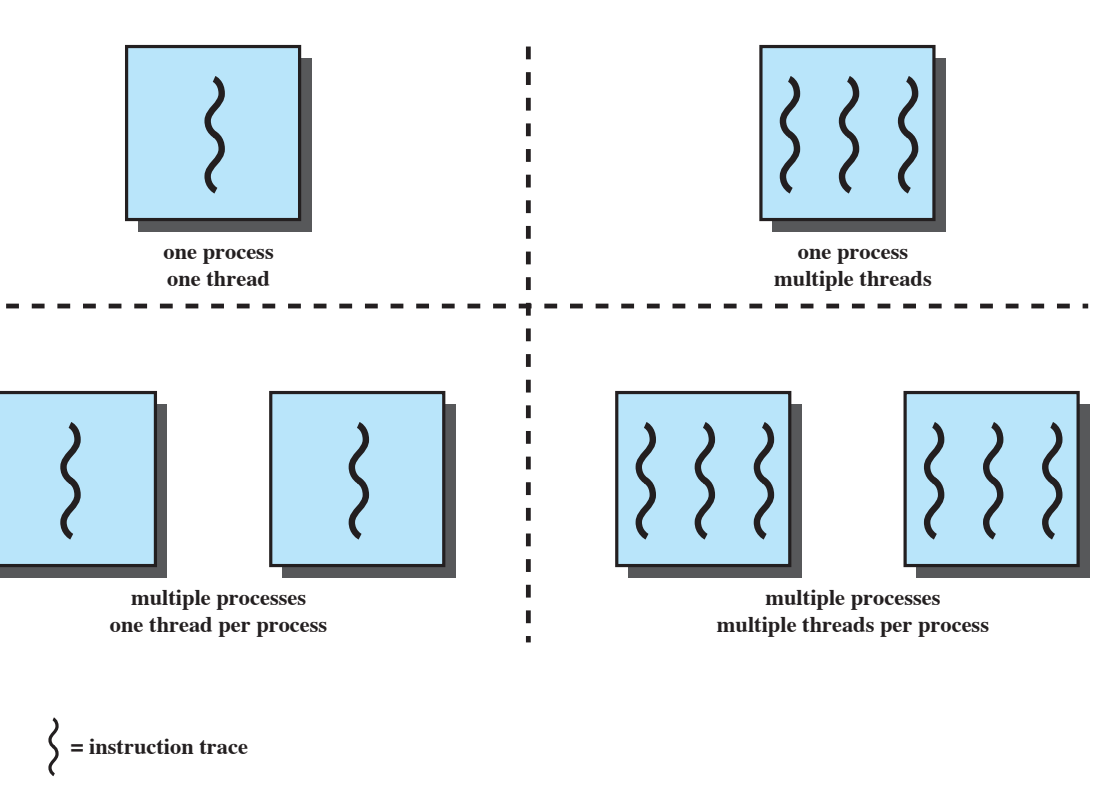

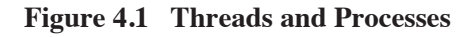

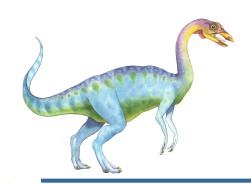

#### **Multithreaded Approaches**

- The right half of Figure 4.1 depicts multithreaded approaches
- A Java run-time environment is an example of a system of one process with multiple threads

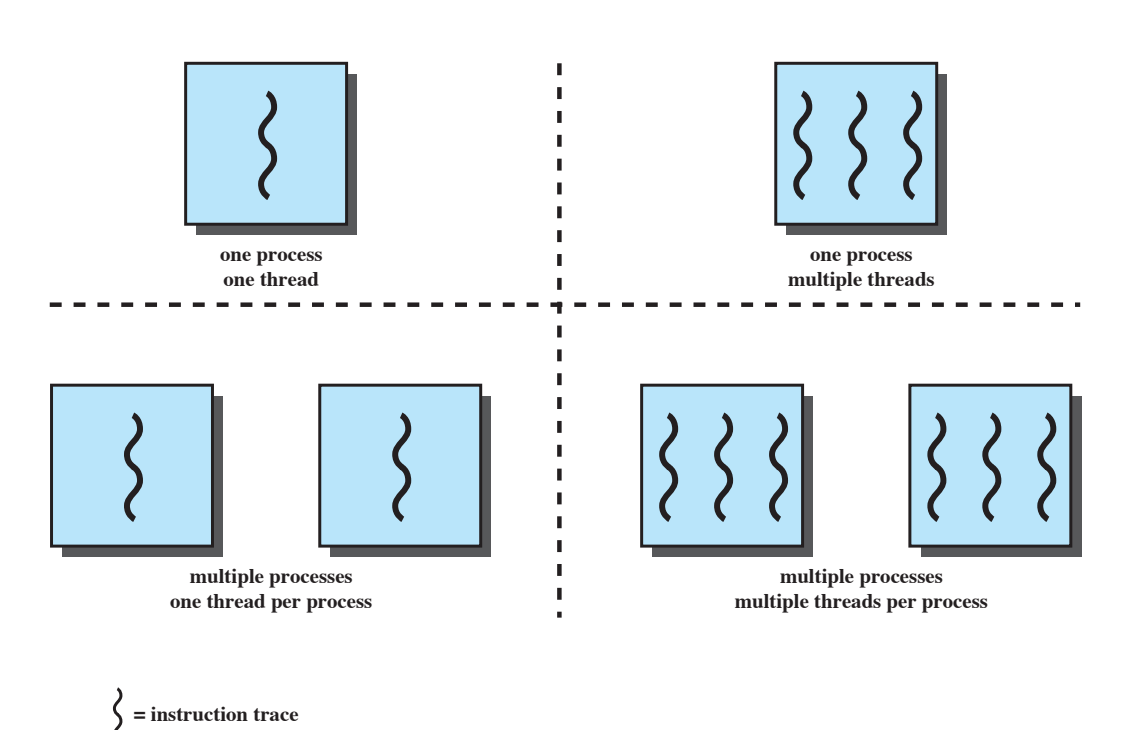

**Figure 4.1 Threads and Processes**

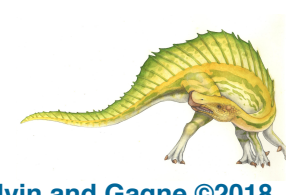

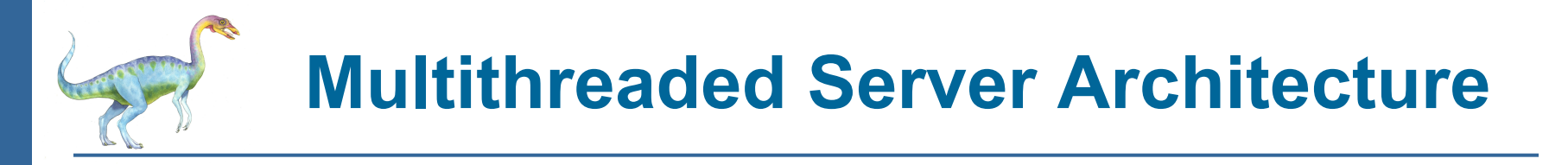

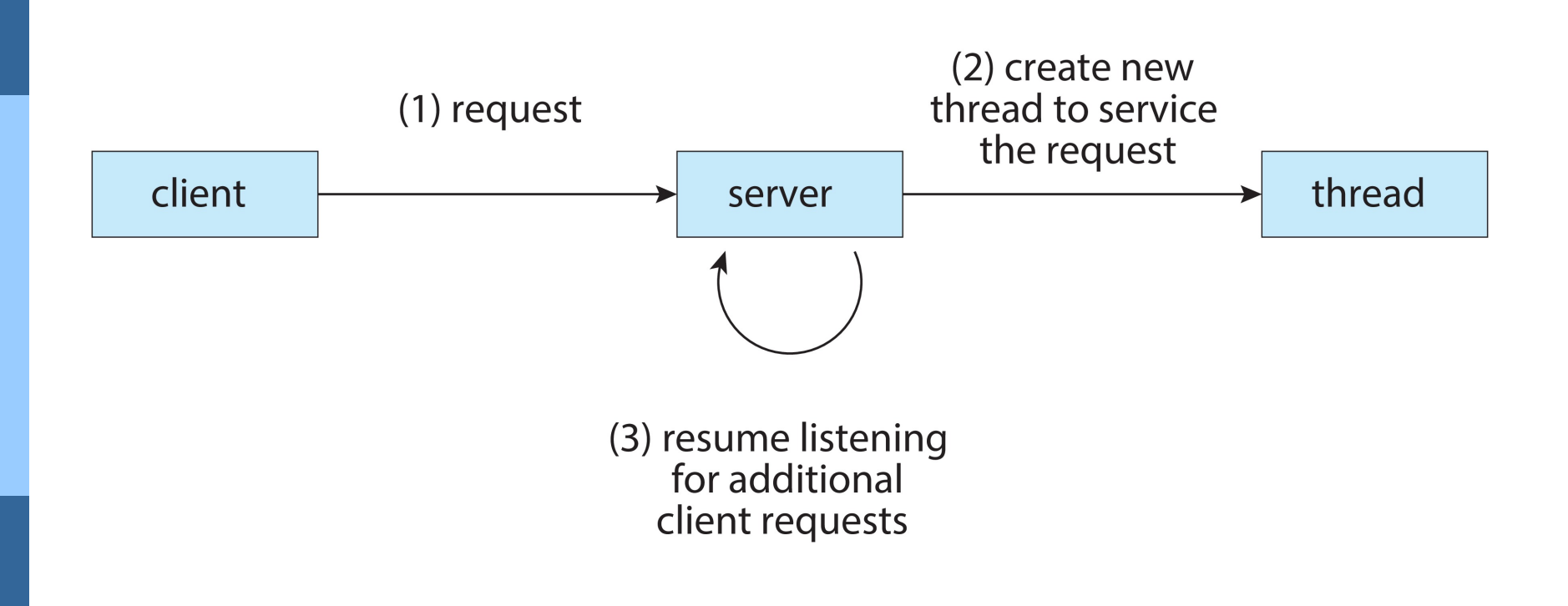

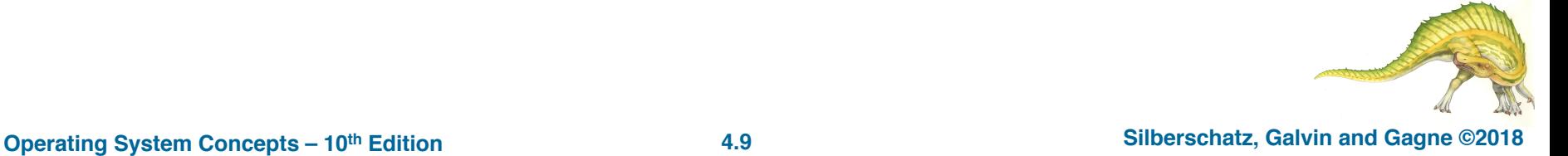

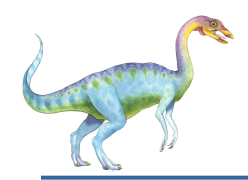

#### **Benefits**

- **Responsiveness –** may allow continued execution if part of process is blocked, especially important for user interfaces
- **Resource Sharing –** threads share resources of process, easier than shared memory or message passing
- **Economy** cheaper than process creation, thread switching lower overhead than context switching
	- **Scalability –** process can take advantage of multicore architectures

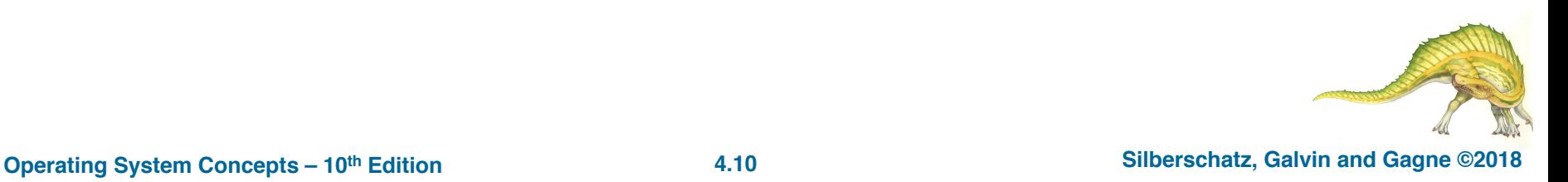

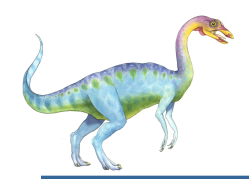

- **Multicore** or **multiprocessor** systems putting pressure on programmers, challenges include:
	- ! **Dividing activities**
	- ! **Balance**
	- ! **Data splitting**
	- ! **Data dependency**
	- ! **Testing and debugging**
- **Parallelism** implies a system can perform more than one task simultaneously
	- *Concurrency* supports more than one task making progress
		- Single processor / core, scheduler providing concurrency

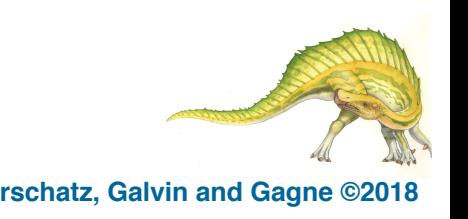

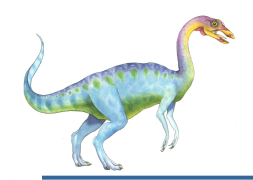

#### ! **Concurrent execution on single-core system:**

single core

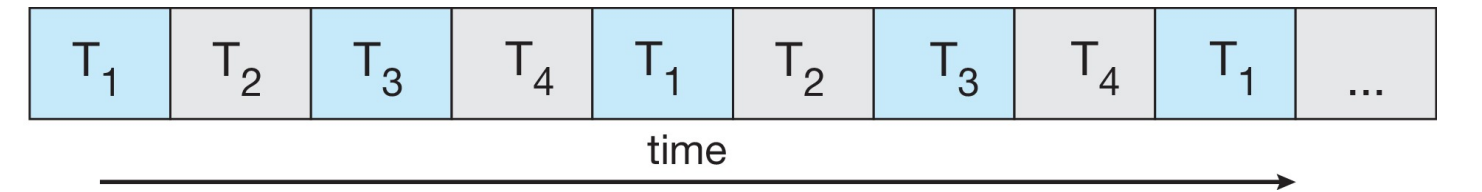

#### ! **Parallelism on a multi-core system:**

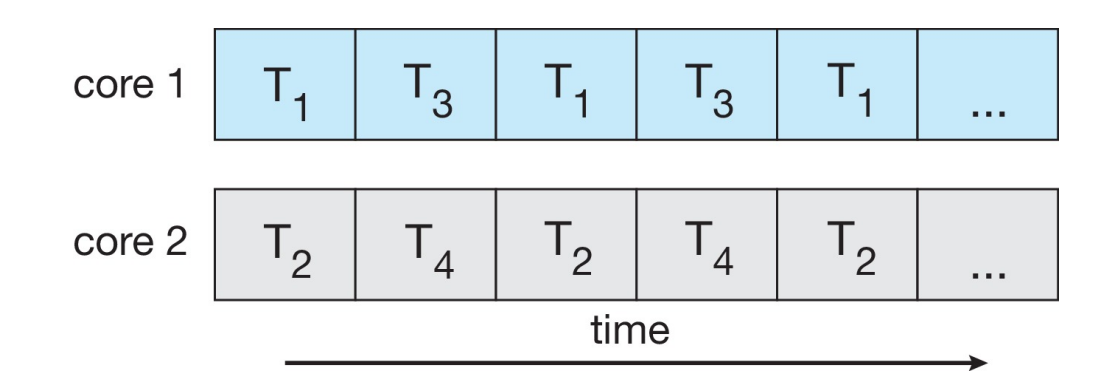

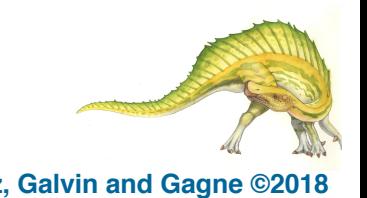

**Operating System Concepts – 10th Edition 4.12 Silberschatz, Galvin and Gagne ©2018**

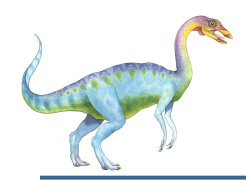

#### ! Types of parallelism

- **Data parallelism** distributes subsets of the same data across multiple cores, same operation on each
- **Task parallelism** distributing threads across cores, each thread performing unique operation

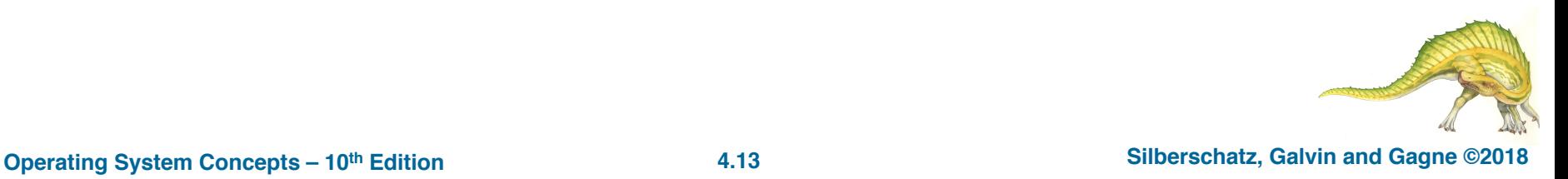

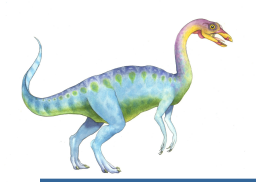

#### **Data and Task Parallelism**

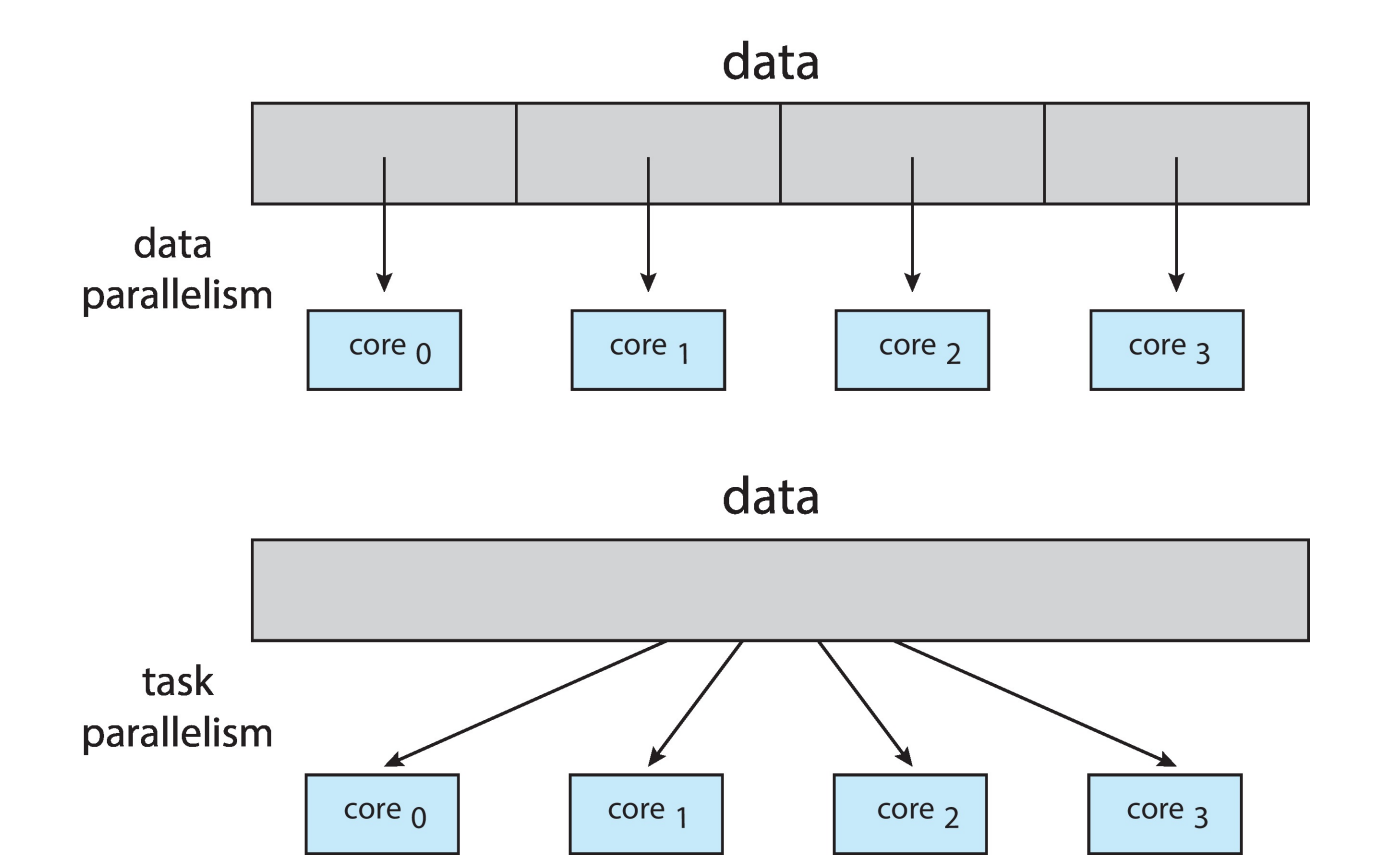

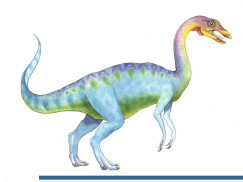

- Identifies performance gains from adding additional cores to an application that has both serial and parallel components
- ! *S* is serial portion
- ! *N* processing cores

$$
speedup \leq \frac{1}{S + \frac{(1-S)}{N}}
$$

- ! That is, if application is 75% parallel / 25% serial, moving from 1 to 2 cores results in speedup of 1.6 times
- ! As *N* approaches infinity, speedup approaches 1 / *S*

#### **Serial portion of an application has disproportionate effect on performance gained by adding additional cores**

But does the law take into account contemporary multicore systems?

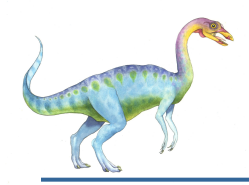

#### **Amdahl's Law**

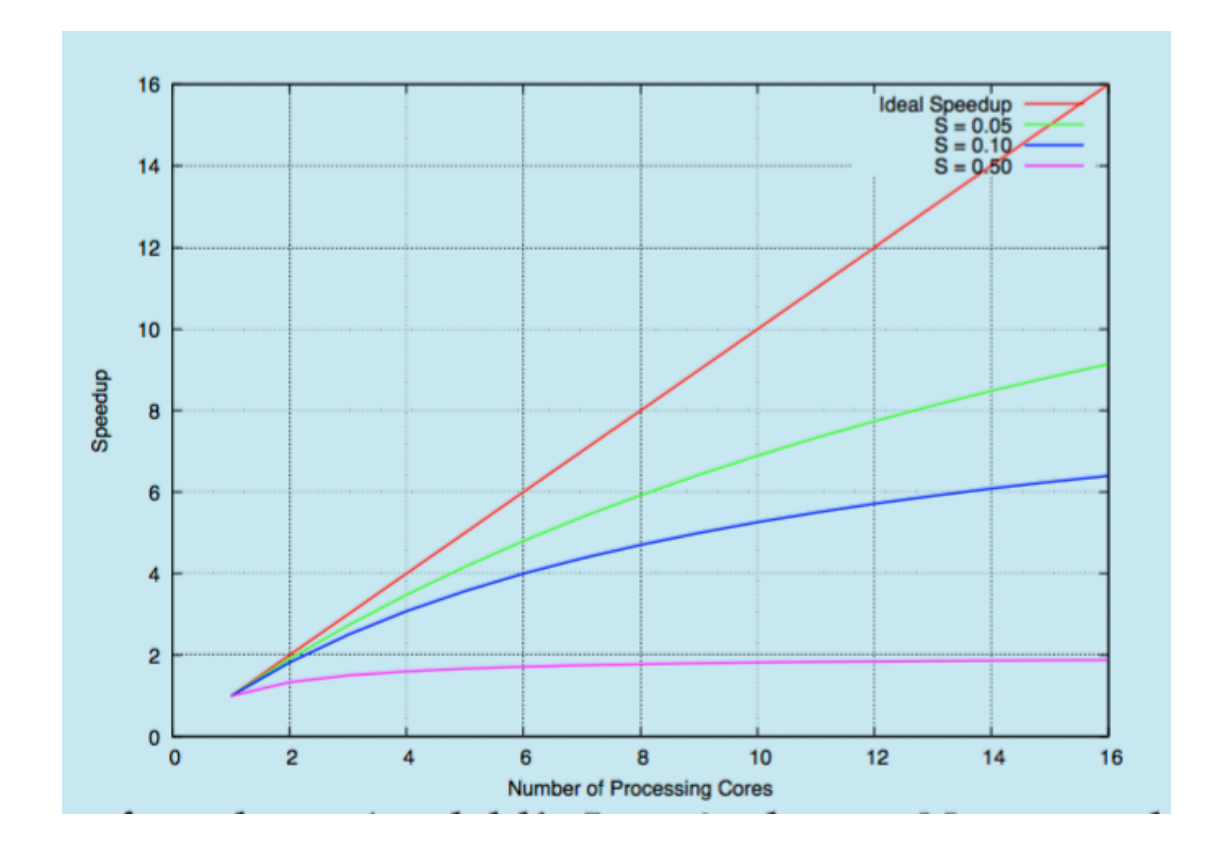

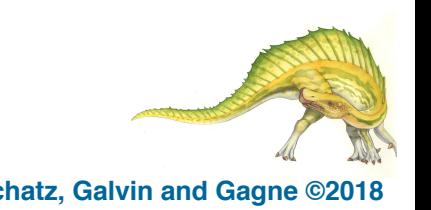

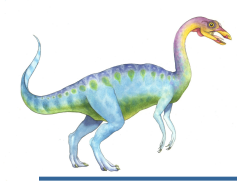

### **User Threads and Kernel Threads**

- **User threads** management done by user-level threads library
- Three primary thread libraries:
	- ! POSIX **Pthreads**
	- Windows threads
	- ! Java threads
- **Kernel threads** Supported by the Kernel
	- Examples virtually all general purpose operating systems, including:
		- Windows
		- **Linux**
		- Mac OS X
		- $\bullet$  iOS
		- ! Android

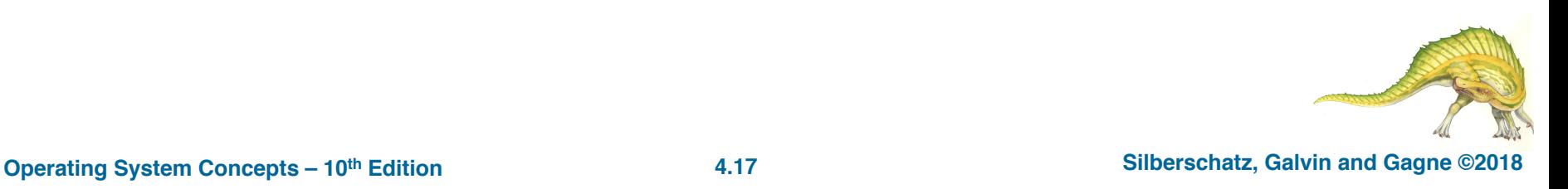

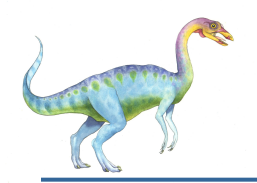

#### **User and Kernel Threads**

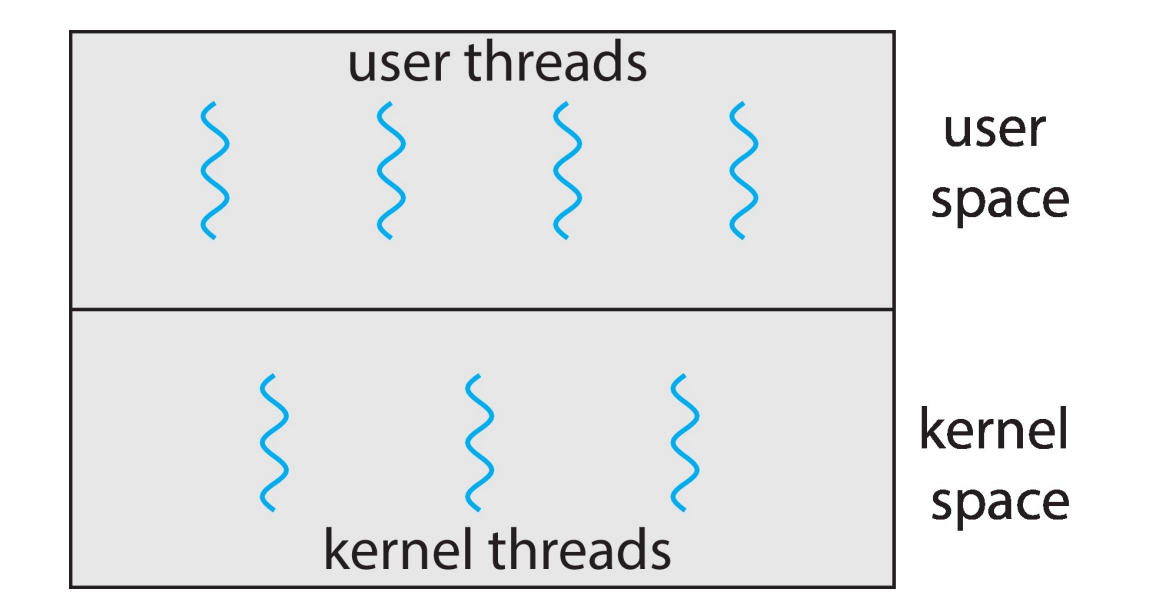

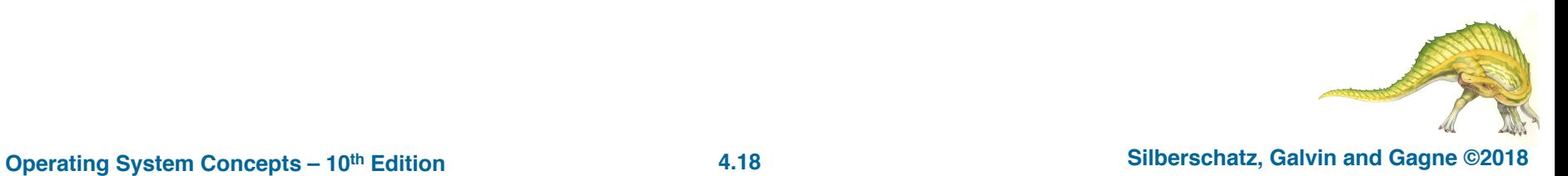

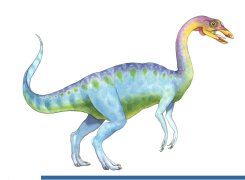

#### **Multithreading Models**

- Many-to-One
- One-to-One
- Many-to-Many

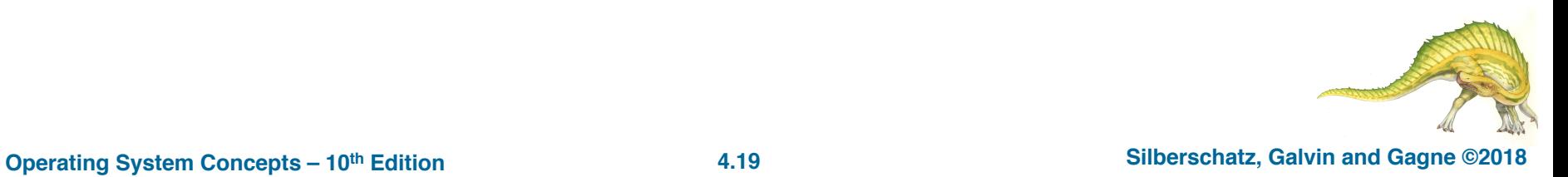

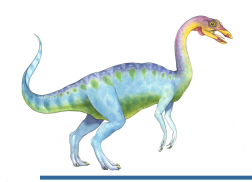

- Many user-level threads mapped to single kernel thread
- One thread blocking causes all to block
- Multiple threads may not run in parallel on muticore system because only one may be in kernel at a time
	- Few systems currently use this model
- Examples:
	- ! **Solaris Green Threads**
	- ! **GNU Portable Threads**

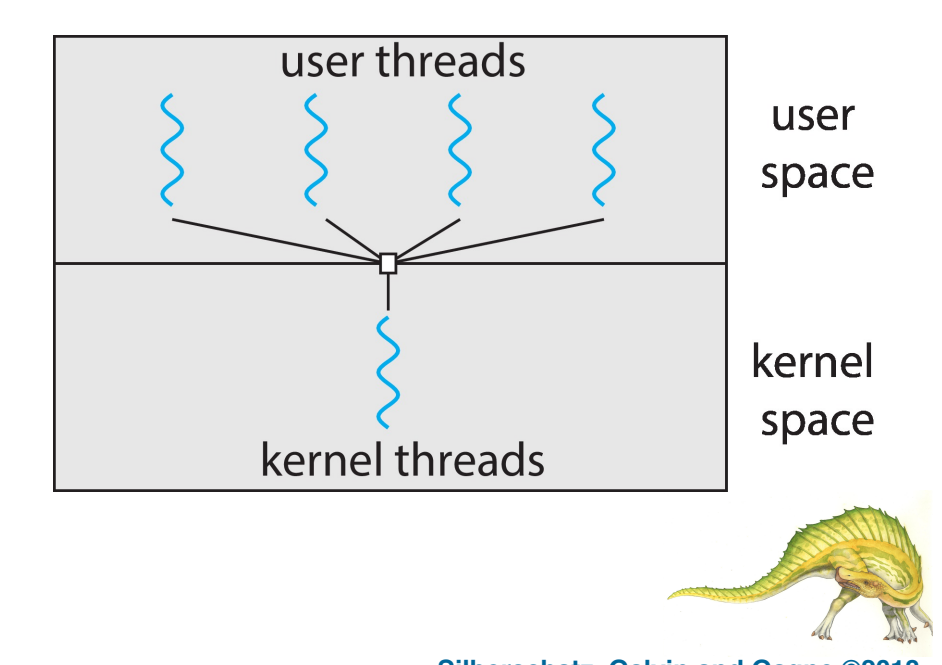

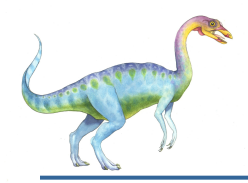

#### **One-to-One**

- Each user-level thread maps to kernel thread
- Creating a user-level thread creates a kernel thread
- More concurrency than many-to-one
- Number of threads per process sometimes restricted due to overhead
	- **Examples** 
		- **Windows**
		- **Linux**

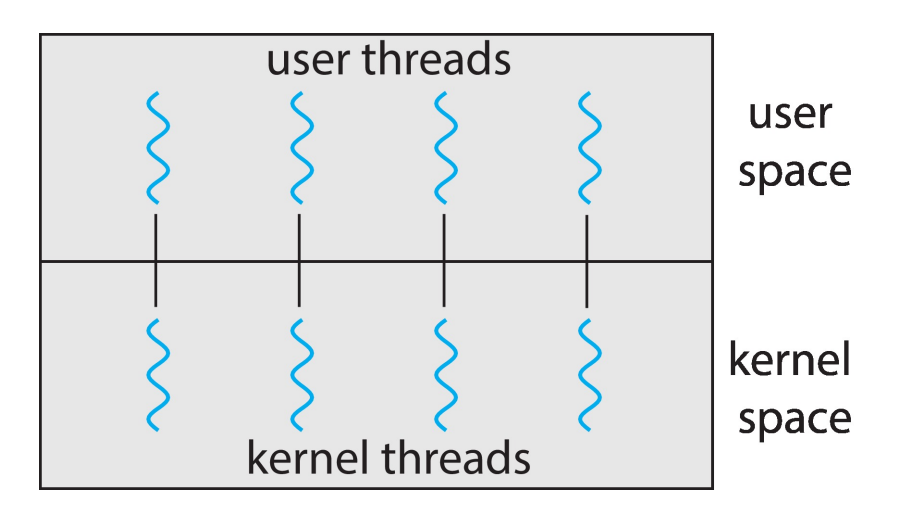

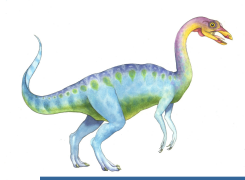

#### **Many-to-Many Model**

- ! Allows many user level threads to be mapped to many kernel threads
- ! Allows the operating system to create a sufficient number of kernel threads
- ! Windows with the *ThreadFiber* package
- Otherwise not very common

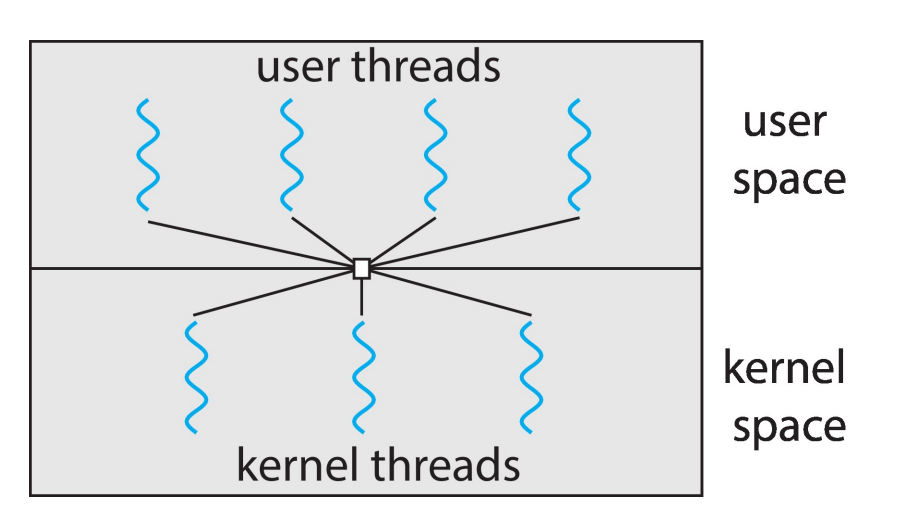

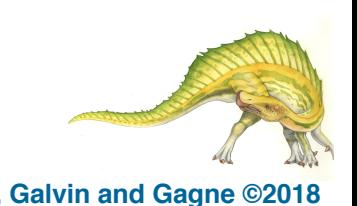

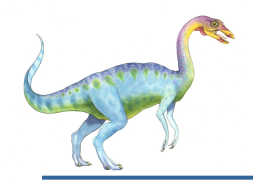

#### **Two-level Model**

Similar to M:M, except that it allows a user thread to be **bound** to kernel thread

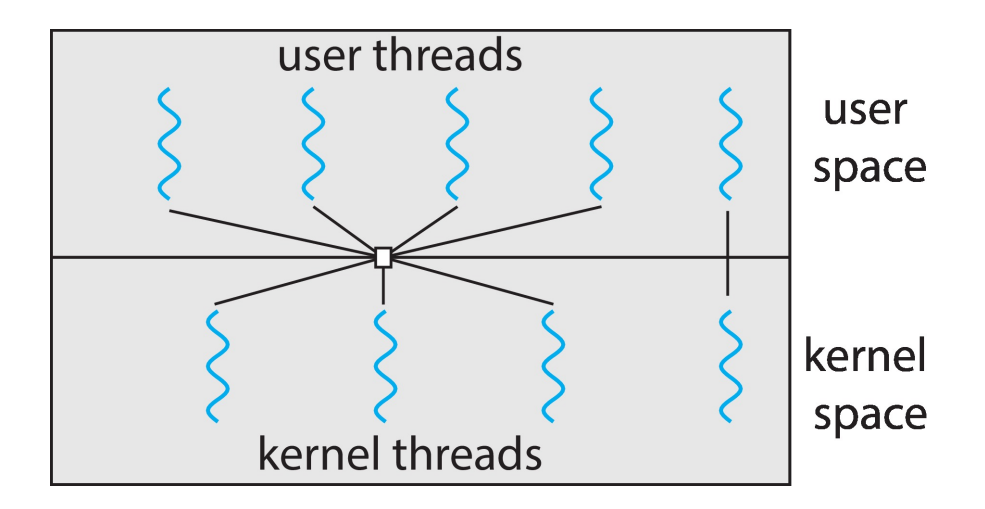

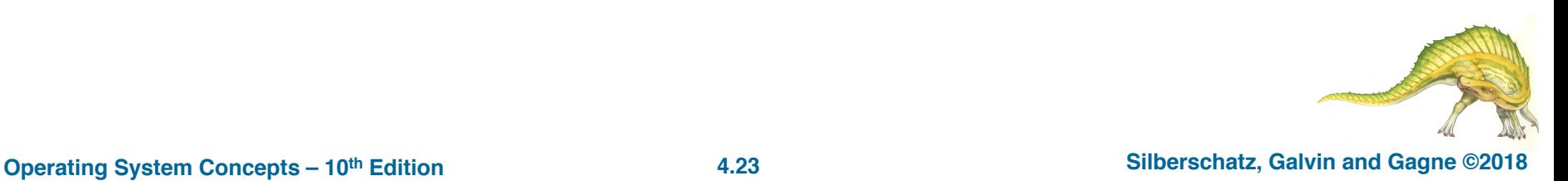

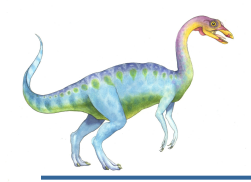

#### **Thread Libraries**

- **Thread library** provides programmer with API for creating and managing threads
- Two primary ways of implementing
	- Library entirely in user space
	- Kernel-level library supported by the OS

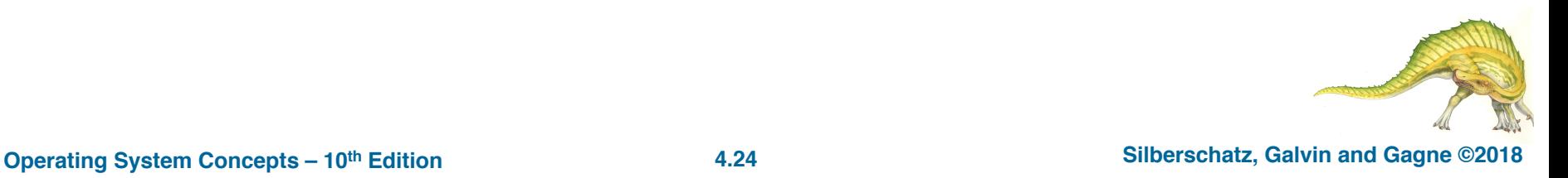

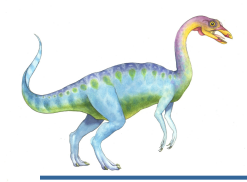

- May be provided either as user-level or kernel-level
- ! A POSIX standard (IEEE 1003.1c) API for thread creation and synchronization
- ! *Specification*, not *implementation*
- ! API specifies behavior of the thread library, implementation is up to development of the library
- ! Common in UNIX operating systems (Linux & Mac OS X)

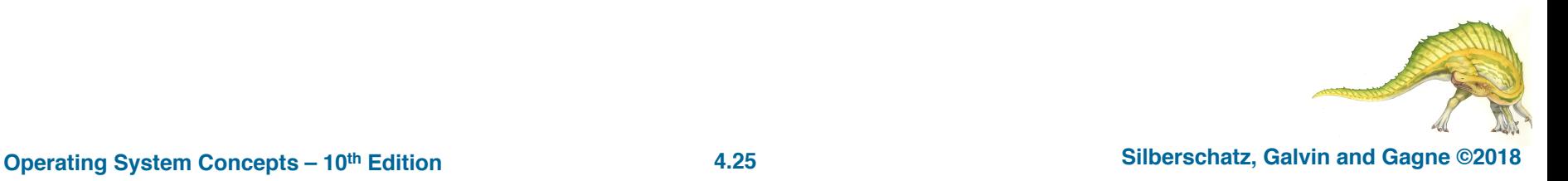

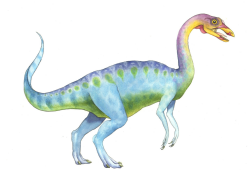

#### **Pthreads Example**

#include <pthread.h> #include <stdio.h>

```
#include <sub>stdlib.h></sub>
```

```
int sum; /* this data is shared by the thread(s) */void *runner(void *param); /* threads call this function */
```

```
int main(int argc, char *argv[])
  pthread_t tid; /* the thread identifier */
  pthread_attr_t attr; /* set of thread attributes */
  /* set the default attributes of the thread */pthread_attr_init(&attr);
  /* create the thread */pthread_create(&tid, &attr, runner, argv[1]);
  /* wait for the thread to exit */pthread_join(tid, NULL);
```

```
print(f("sum = %d\n", sum);
```
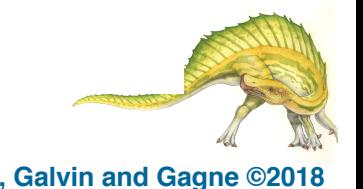

ł

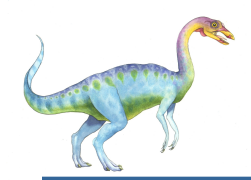

```
/* The thread will execute in this function */void *runner(void *param)
  int i, upper = atoi(param);sum = 0:
  for (i = 1; i \leq upper; i++)sum + = i:
  pthread_exit(0);
}
```
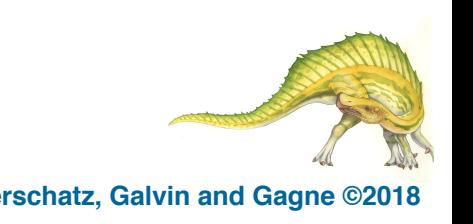

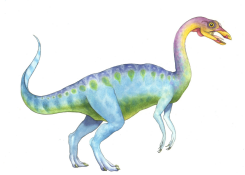

```
#define NUM_THREADS 10
```

```
/* an array of threads to be joined upon */
pthread_t workers[NUM_THREADS];
```

```
for (int i = 0; i < NUM\_THENS; i++)pthread_join(workers[i], NULL);
```
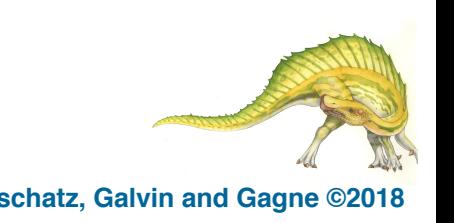

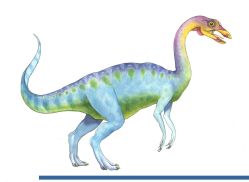

- ! Growing in popularity as numbers of threads increase, program correctness more difficult with explicit threads
- ! Creation and management of threads done by compilers and run-time libraries rather than programmers
- Five methods explored
	- ! Thread Pools
	- ! Fork-Join
	- ! OpenMP
	- Grand Central Dispatch
	- Intel Threading Building Blocks

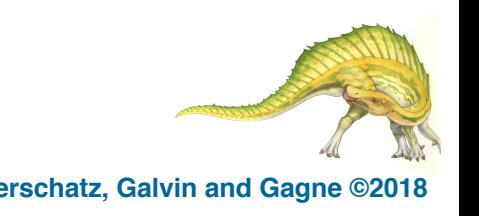

#### **Fork-Join Parallelism**

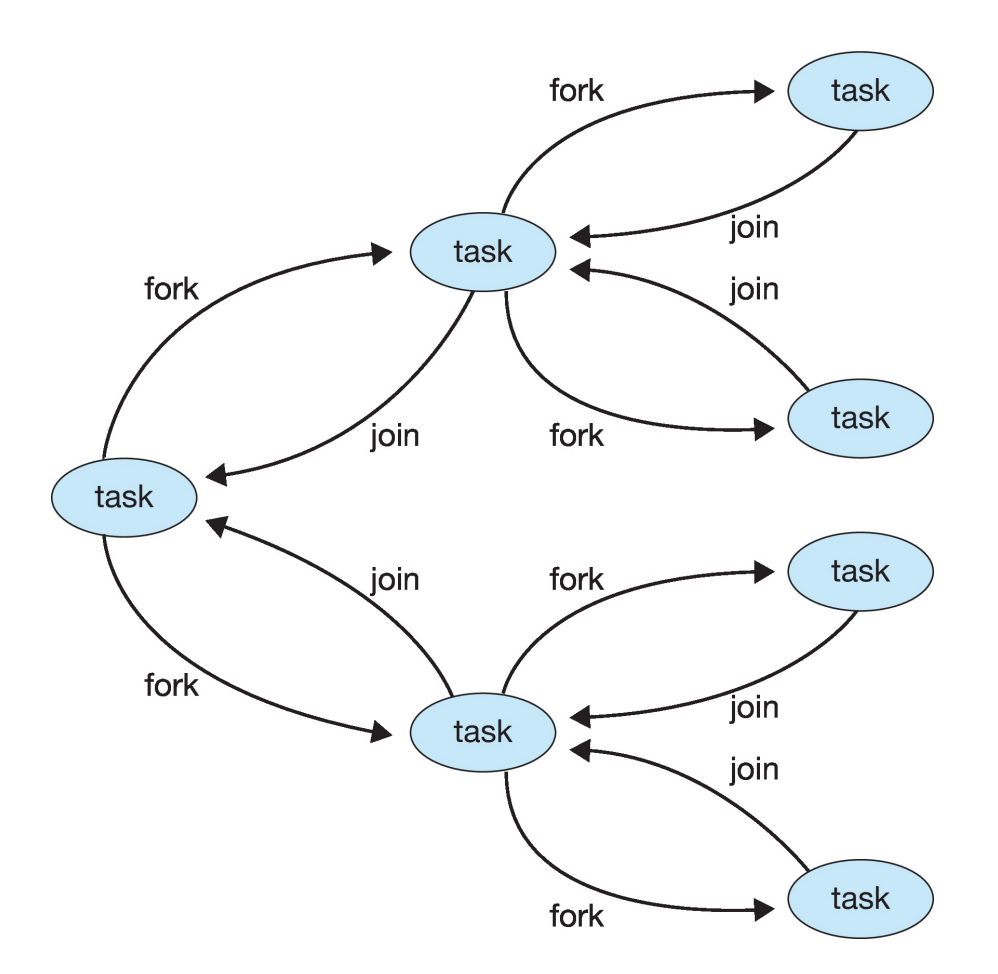

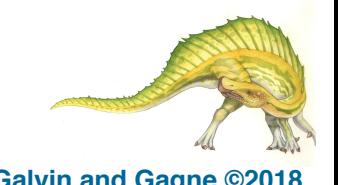

#### **Operating System Concepts – 10<sup>th</sup> Edition <b>4.42 According to the Concepts – 10<sup>th</sup> Edition 4.42 Silberschatz, Galvin and Gagne ©2018**

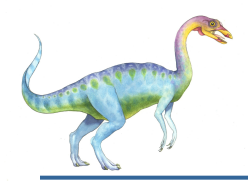

### **Signal Handling**

- **Signals** are used in UNIX systems to notify a process that a particular event has occurred.
- ! A **signal handler** is used to process signals
	- 1. Signal is generated by particular event
	- 2. Signal is delivered to a process
	- 3. Signal is handled by one of two signal handlers:
		- 1. default
		- 2. user-defined
- ! Every signal has **default handler** that kernel runs when handling signal
	- ! **User-defined signal handler** can override default
	- For single-threaded, signal delivered to process

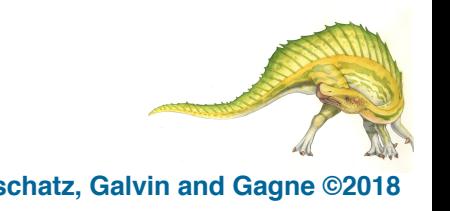

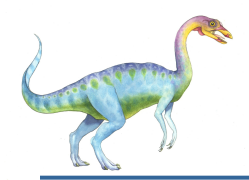

## **Signal Handling (Cont.)**

- Where should a signal be delivered for multi-threaded?
	- Deliver the signal to the thread to which the signal applies
	- Deliver the signal to every thread in the process
	- Deliver the signal to certain threads in the process
	- Assign a specific thread to receive all signals for the process

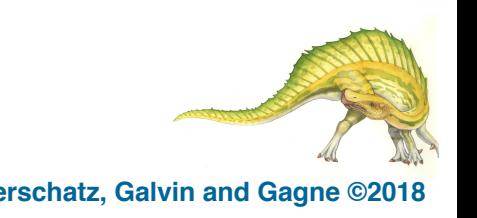

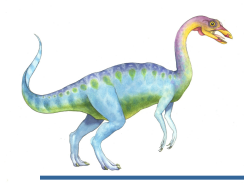

- ! Terminating a thread before it has finished
- ! Thread to be canceled is **target thread**
	- Two general approaches:
		- ! **Asynchronous cancellation** terminates the target thread immediately
		- ! **Deferred cancellation** allows the target thread to periodically check if it should be cancelled
- ! Pthread code to create and cancel a thread:

```
pthread_t tid;
/* create the thread */pthread_create(&tid, 0, worker, NULL);
/* cancel the thread */pthread_cancel(tid);
/* wait for the thread to terminate */pthread_join(tid, NULL);
```
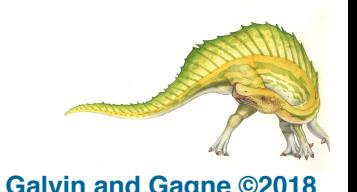

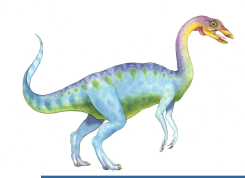

! Invoking thread cancellation requests cancellation, but actual cancellation depends on thread state

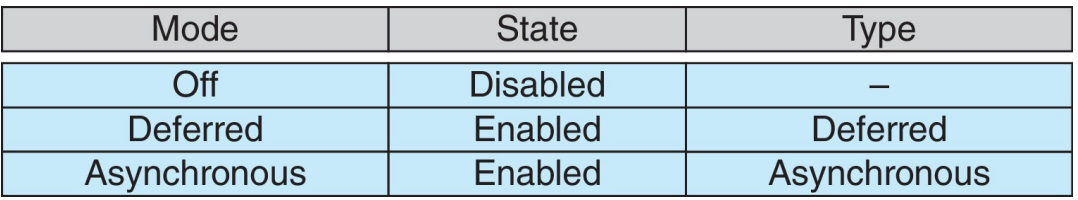

- If thread has cancellation disabled, cancellation remains pending until thread enables it
- Default type is deferred
	- ! Cancellation only occurs when thread reaches **cancellation point**
		- 4 I.e. **pthread\_testcancel()**
		- 4 Then **cleanup handler** is invoked
- ! On Linux systems, thread cancellation is handled through signals

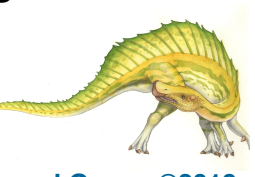

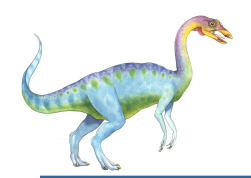

#### **Thread-Local Storage**

- ! **Thread-local storage** (**TLS**) allows each thread to have its own copy of data
- Useful when you do not have control over the thread creation process (i.e., when using a thread pool)
- Different from local variables
	- Local variables visible only during single function invocation
	- TLS visible across function invocations
- ! Similar to **static** data
	- TLS is unique to each thread

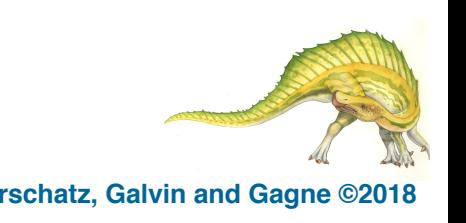

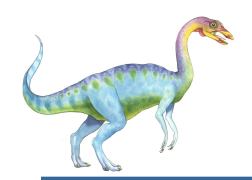

### **Operating System Examples**

**Linux Threads** 

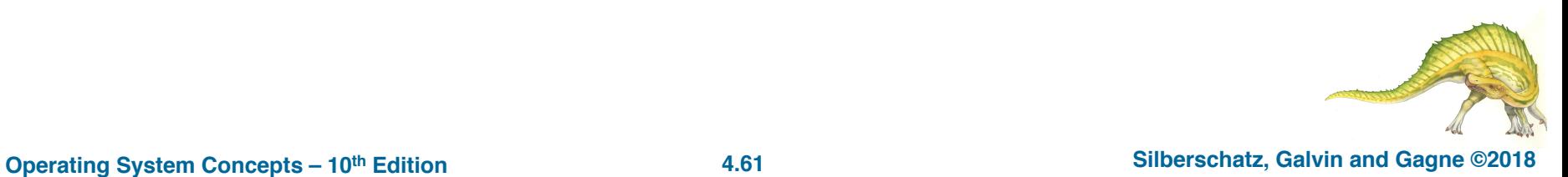

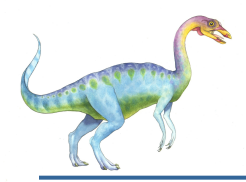

- ! Linux refers to them as *tasks* rather than *threads*
	- ! Thread creation is done through **clone()** system call
- ! **clone()** allows a child task to share the address space of the parent task (process)
	- **Flags control behavior**

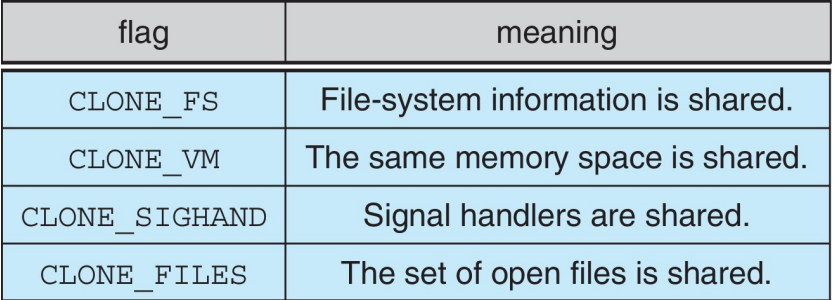

struct task struct points to process data structures (shared or unique)

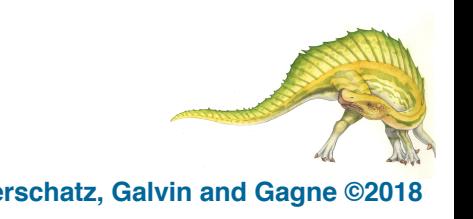

## **End of Chapter 4**

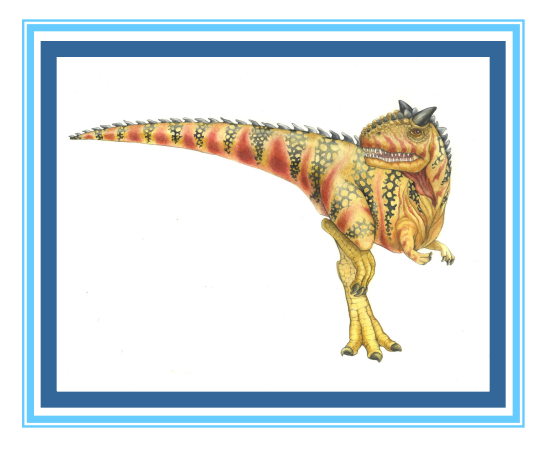